## SAP ABAP table BAPITRVFSEL\_RECEIPT\_CA {Receipt Cost Assignment}

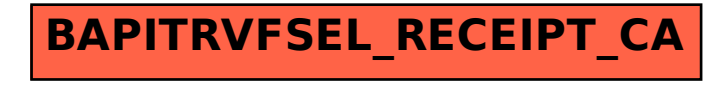